# **XK0-005Q&As**

CompTIA Linux+ Certification Exam

### **Pass CompTIA XK0-005 Exam with 100% Guarantee**

Free Download Real Questions & Answers **PDF** and **VCE** file from:

**https://www.leads4pass.com/xk0-005.html**

100% Passing Guarantee 100% Money Back Assurance

Following Questions and Answers are all new published by CompTIA Official Exam Center

**C** Instant Download After Purchase

**83 100% Money Back Guarantee** 

365 Days Free Update

**Leads4Pass** 

800,000+ Satisfied Customers

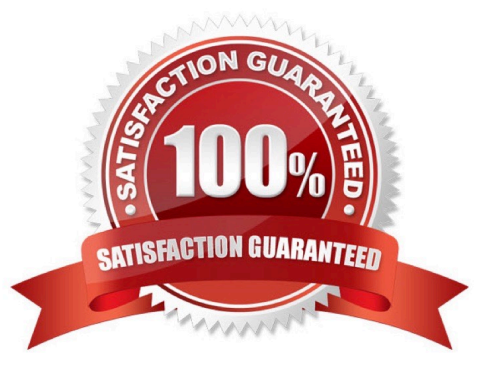

# **Leads4Pass**

#### **QUESTION 1**

A systems administrator needs to check if the service systemd-resolved.service is running without any errors. Which of the following commands will show this information?

- A. systemctl status systemd-resolved.service
- B. systemctl enable systemd-resolved.service
- C. systemctl mask systemd-resolved.service
- D. systemctl show systemd-resolved.service

Correct Answer: A

A. systemctl status systemd-resolved.service

The systemctl status command is used to show the current status of a system service in a Linux system that uses systemd. The status information includes the name of the service, its state (e.g. running, stopped), and any related error messages or warnings.

#### **QUESTION 2**

A Linux administrator needs to remove software from the server. Which of the following RPM options should be used?

- A. rpm -s
- B. rm -d
- C. rpm -q
- D. rpm -e
- Correct Answer: D
- D. rpm -e

The rpm -e option is used to remove software packages from a Linux system that uses the RPM Package Manager. This option allows the administrator to remove one or more installed packages, along with all their dependencies.

#### **QUESTION 3**

A Linux administrator recently downloaded a software package that is currently in a compressed file. Which of the following commands will extract the files?

A. unzip -v

B. bzip2 -z

C. gzip

### **Leads4Pass**

D. funzip

Correct Answer: A

opposite of gzip is gunzip...gzip compresses, gunzip uncompresses ... just because .gz suffix on a file, it will not uncompress with gzip...needs gunzip # gzip file.gz gzip: file.gz already has .gz suffix -- unchanged

#### **QUESTION 4**

A systems administrator is notified that the mysqld process stopped unexpectedly. The systems administrator issues the following command:

sudo grep -i -r `out of memory\\' /var/log

The output of the command shows the following:

kernel: Out of memory: Kill process 9112 (mysqld) score 511 or sacrifice child.

Which of the following commands should the systems administrator execute NEXT to troubleshoot this issue? (Select two).

```
A. free -h
```
- B. nc -v 127.0.0.1 3306
- C. renice -15 \$( pidof mysql )
- D. lsblk
- E. killall -15
- F. vmstat -a 1 4
- Correct Answer: AF
- A: Troubleshoot memory = yes
- B: open netcat on port 3306 = no
- C: renice  $-15 = no$
- D: show block devices = no
- E: kill all processes in -15 = no
- F: Troubleshoot memory = yes

#### **QUESTION 5**

A systems administrator is troubleshooting connectivity issues and trying to find out why a Linux server is not able to reach other servers on the same subnet it is connected to. When listing link parameters, the following is presented:

#### # ip link list dev eth0 2: etho: <NO-CARRIER, BROADCAST, MULTICAST, UP> mtu 1500, qdisc fq codel state DOWN mode DEFAULT group default qlen 1000 link/ether ac:00:11:22:33:cd brd ff:ff:ff:ff:ff:ff

Based on the output above, which of following is the MOST probable cause of the issue?

A. The address ac:00:11:22:33:cd is not a valid Ethernet address.

- B. The Ethernet broadcast address should be ac:00:11:22:33:ff instead.
- C. The network interface eth0 is using an old kernel module.

D. The network interface cable is not connected to a switch.

#### Correct Answer: D

**Leads4Pass** 

D. The network interface cable is not connected to a switch.

The output shows that the state of the network interface eth0 is "DOWN". This means that the interface is not currently transmitting or receiving data. The "NO-CARRIER" status also suggests that the interface is not connected to a network.

The most probable cause of the issue is that the network interface cable is not connected to a switch, or that the switch the cable is connected to is not functioning correctly. When a network interface is down, it usually means that there is an

issue with the physical or logical connection to the network.

#### **QUESTION 6**

A new file was added to a main Git repository. An administrator wants to synchronize a local copy with the contents of the main repository. Which of the following commands should the administrator use for this task?

- A. git reflog
- B. git pull
- C. git status
- D. git push
- Correct Answer: B

B. git pull

The administrator should use the "git pull" command to synchronize the local repository with the main repository. The "git pull" command fetches the latest changes from the remote repository and merges them with the local repository. This will ensure that the local repository has the latest version of the code, including the new file that was added to the main repository. Before running the "git pull" command, the administrator should make sure that they are in the correct branch and that their local repository is in a clean state (i.e., no changes have been made to the local repository since

## **Leads4Pass**

the last time it was synchronized with the main repository).

#### **QUESTION 7**

After installing some RPM packages, a systems administrator discovers the last package that was installed was not needed. Which of the following commands can be used to remove the package?

A. dnf remove packagename

- B. apt-get remove packagename
- C. rpm -i packagename
- D. apt remove packagename

Correct Answer: A

If you are using a Red Hat-based Linux distribution, such as Fedora or CentOS, the correct command to remove an RPM package that was installed is dnf remove packagename or rpm -e packagename.

In this case, the command dnf remove packagename should be used as it is the modern package manager for Fedora and CentOS. The rpm -e packagename command is also correct, but dnf is recommended as it provides improved

functionality over rpm.

apt-get remove packagename and apt remove packagename are commands used to remove packages on Debianbased distributions such as Ubuntu, and are not relevant for Red Hat-based distributions.

#### **QUESTION 8**

A Linux administrator copied a Git repository locally, created a feature branch, and committed some changes to the feature branch. Which of the following Git actions should the Linux administrator use to publish the changes to the main branch of the remote repository?

A. rebase

- B. tag
- C. commit

D. push

Correct Answer: D

In Git, the "push" command is used to publish local changes to a remote repository. When the administrator makes changes to the feature branch, the changes are only available in the local repository. If the changes are ready to be merged into the main branch of the remote repository, the administrator can use the "push" command to upload the changes to the remote repository. This will make the changes available to others who are also working on the same repository.

Before pushing the changes to the remote repository, the administrator should first ensure that the changes are committed to the local repository using the "commit" command. The administrator should also ensure that the local repository is up-to-date with the remote repository by using the "pull" command to download any changes made by others before attempting to push the changes. Once the changes are committed and the local repository is up-to-date, the administrator can use the "push" command to upload the changes to the remote repository.

#### **QUESTION 9**

A user generated a pair of private-public keys on a workstation. Which of the following commands will allow the user to upload the public key to a remote server and enable passwordless login?

A. scp ~/.ssh/id\_rsa user@server:~/

**Leads4Pass** 

B. rsync ~ /.ssh/ user@server:~/

C. ssh-add user server

D. ssh-copy-id user@server

Correct Answer: D

D is the correct command but is missing the path to the public key that is to be copied over \$ ssh-copy-id -i ~/.ssh/id\_rsa.pub user@host\_address

#### **QUESTION 10**

An administrator recently updated the BIND software package and would like to review the default configuration that shipped with this version. Which of the following files should the administrator review?

- A. /etc/named.conf.rpmnew
- B. /etc/named.conf.rpmsave
- C. /etc/named.conf
- D. /etc/bind/bind.conf

Correct Answer: C

#### **QUESTION 11**

Which of the following is a function of a bootloader?

- A. It initializes all the devices that are required to load the OS.
- B. It mounts the root filesystem that is required to load the OS.
- C. It helps to load the different kernels to initiate the OS startup process.
- D. It triggers the start of all the system services.

```
Correct Answer: C
```
The correct answer is "C. It helps to load the different kernels to initiate the OS startup process."

#### **https://www.leads4pass.com/xk0-005.html Leads4Pass** 2024 Latest leads4pass XK0-005 PDF and VCE dumps Download

A bootloader is a program that runs before the operating system (OS) starts. Its main function is to load the OS into memory and initiate the OS startup process. This involves loading the kernel, which is the core part of the OS that manages

hardware resources and provides a platform for running user applications. The bootloader helps to load different kernels, which can be useful for testing and recovery purposes.

The other options listed are not functions of the bootloader:

Option A: Initializing devices is performed by the BIOS or UEFI (depending on the system), not the bootloader.

Option B: Mounting the root filesystem is performed by the kernel, not the bootloader.

Option D: Triggering the start of system services is performed by the OS, not the bootloader.

#### **QUESTION 12**

To harden one of the servers, an administrator needs to remove the possibility of remote administrative login via the SSH service. Which of the following should the administrator do?

A. Add the line DenyUsers root to the /etc/hosts.deny file.

- B. Set PermitRootLogin to no in the /etc/ssh/sshd\_config file.
- C. Add the line account required pam\_nologin. so to the /etc/pam.d/sshd file.

D. Set PubKeyAuthentication to no in the /etc/ssh/ssh\_config file.

Correct Answer: B

The administrator should set the PermitRootLogin option to no in the /etc/ssh/sshd\_config file. This option determines whether the root user is allowed to log in to the SSH service remotely. Setting this option to no disables remote administrative login via SSH for the root user, providing additional security to the server.

#### **QUESTION 13**

A newly created container has been unable to start properly, and a Linux administrator is analyzing the cause of the failure. Which of the following will allow the administrator to determine the FIRST command that is executed inside the container right after it starts?

- A. docker export
- B. docker info
- C. docker start
- D. docker inspect
- Correct Answer: D
- D. docker inspect

The docker inspect command provides detailed information about a Docker container, including its configuration and

#### **https://www.leads4pass.com/xk0-005.html** 2024 Latest leads4pass XK0-005 PDF and VCE dumps Download

state. Among the information available from this command is the entrypoint, which is the first command that is executed inside the container when it starts. By inspecting the container with docker inspect, the administrator can determine the first command that is executed inside the container and potentially diagnose why it is unable to start properly.

#### **QUESTION 14**

**Leads4Pass** 

User1 is a member of the accounting group. Members of this group need to be able to execute but not make changes to a script maintained by User2. The script should not be accessible to other users or groups. Which of the following will give proper access to the script?

A. chown user2:accounting script.sh chmod 750 script.sh

B. chown user1:accounting script.sh chmod 777 script.sh

C. chown accounting:user1 script.sh chmod 057 script.sh

D. chown user2:accounting script.sh chmod u+x script.sh

Correct Answer: A

Answer A is correct. Chown command syntax is:

chown username:groupname filename

Adding the accounting group to the file and granting rwxr-x--- to the file provides the proper access.

#### **QUESTION 15**

A developer reported an incident involving the application configuration file /etc/httpd/conf/httpd.conf that is missing from the server. Which of the following identifies the RPM package that installed the configuration file?

A. rpm -qf /etc/httpd/conf/httpd.conf

B. rpm -ql /etc/httpd/conf/httpd.conf

- C. rpm --query /etc/httpd/conf/httpd.conf
- D. rpm -q /etc/httpd/conf/httpd.conf

Correct Answer: A

A. rpm -qf /etc/httpd/conf/httpd.conf

rpm is a command-line package manager used in many Linux distributions, including Red Hat, CentOS, and Fedora.

-qf is an option used with the rpm command to query the package that owns a particular file.

/etc/httpd/conf/httpd.conf is the path of the configuration file that is missing.

So, the command rpm -qf /etc/httpd/conf/httpd.conf will return the name of the RPM package that installed the configuration file on the system

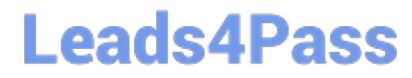

[Latest XK0-005 Dumps](https://www.leads4pass.com/xk0-005.html) [XK0-005 PDF Dumps](https://www.leads4pass.com/xk0-005.html) [XK0-005 Braindumps](https://www.leads4pass.com/xk0-005.html)